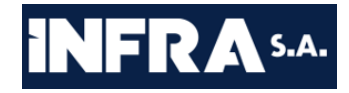

# **Plano Nacional de Logística - PNL**

# **Relatório Calibração ano-base 2017**

Versão 1.0

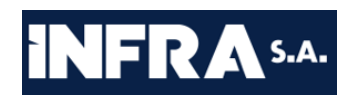

### **Sumário**

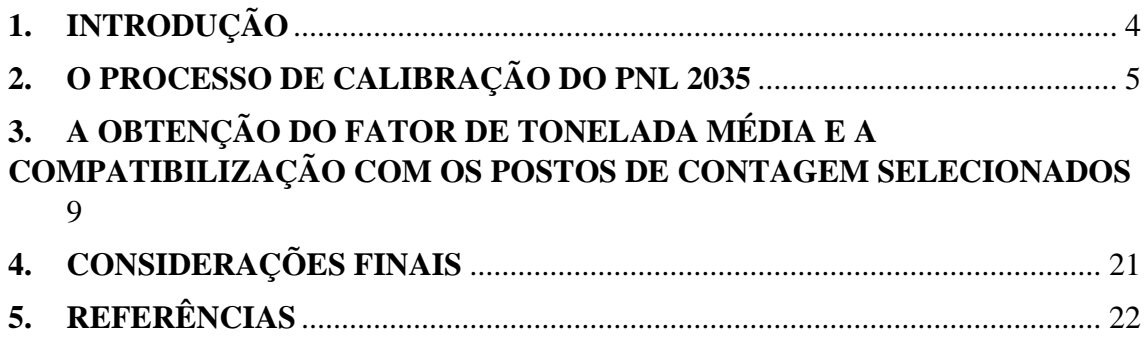

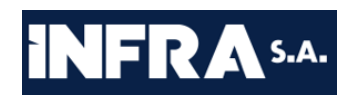

### **Lista de Figuras**

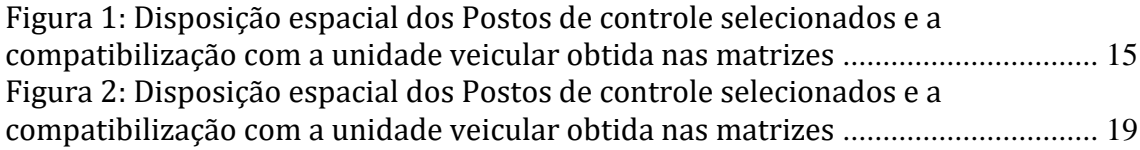

#### **Lista de Tabelas**

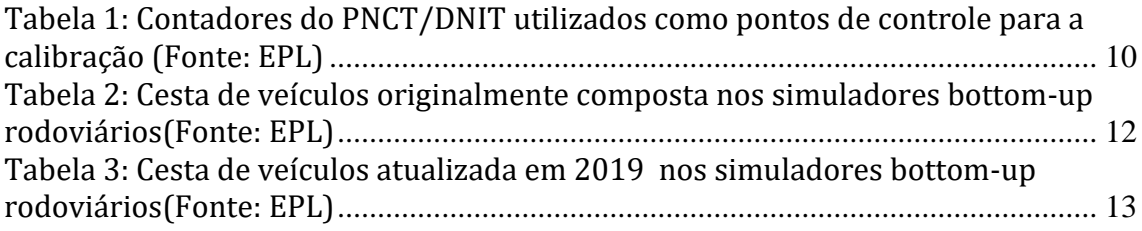

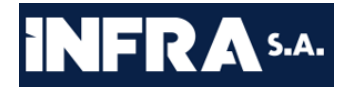

#### <span id="page-3-0"></span>**1. INTRODUÇÃO**

Considerando o processo dinâmico e contínuo de planejamento, vislumbrou-se a oportunidade de aperfeiçoamento dos métodos utilizados no desenvolvimento do Plano Nacional de Logística - PNL.

Assim sendo, foi identificada a possibilidade de se realizar inúmeras alterações e melhorias, dentre as quais se destacam aquelas relacionadas ao longo do Relatório de Rede e a relacionada ao processo de calibração do modelo, descrita ao longo do presente.

Cabe salientar que, assim como relatado no Relatório de Rede, as melhorias identificadas neste relatório também são fruto do extensivo estudo realizado ao longo dos últimos 2 anos e principalmente pela aplicação, ainda que em modelo focal, das principais decisões no decorrer do Estudo de Demanda da FIOL, demonstrando a factibilidade em se realizar todos os ajustes identificados.

Desta forma, o processo metodológico de calibração ora apresentado encontrase embasado não somente na teoria tida como melhores práticas da literatura, mas também na aplicação prática de seus preceitos.

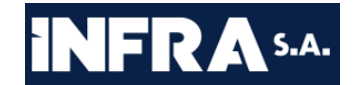

#### <span id="page-4-0"></span>**2. O PROCESSO DE CALIBRAÇÃO DO PNL 2035**

Atualmente existem diferentes métodos de modelagem de transportes, dos mais clássicos (Modelo 4 etapas) aos mais modernos (Modelos Dinâmicos), com aplicações por meio de processos e dados agregados e desagregados, ou a junção entre eles.

Considerando a necessidade de constante evolução dos trabalhos executados por esta coordenação e a importância do embasamento teórico destes, considerando o que há de mais recente no mundo e no país, acrescentando também a aplicação prática destas teorias, é importante ressaltar a forma de trabalho adotada atualmente por diferentes modelos em diferentes esferas, no que concerne à modelagem e simulação de transporte de carga e passageiros.

Desta forma, cabe destacar que, conforme de Jong et al (2013), existem três pontos importantes a serem enfatizados acerca das características intrínsecas a um modelo de transporte de cargas, particularmente:

1. Há pontos de divergência importantes de serem considerados entre o mercado de transporte de cargas e de passageiros, que a maioria dos modelos de transporte de cargas atuais não contempla, ou consideram de forma simplista: maior diversidade de tomadores de decisões (embarcadores, transportadores, intermediários, motoristas, operadores logísticos etc) e vasta gama de produtos transportados e disponibilidade limitada de dados, especialmente dados desagregados;

2. Em níveis mais estratégicos, modelos nacionais e internacionais de transporte de carga normalmente começam por modelos econômicos, o que configuram modelos no formato de entrada-saída, que consideram produção, consumo e troca de mercadorias. No entanto, modelos mais tático-operacionais, como regionais e urbanos, quando disponíveis, frequentemente focam na alocação de matrizes de caminhões, passando por cima dos impactos advindos da economia;

3. O modelo quatro etapas de planejamento de transporte de passageiros vem sendo adotado com certo sucesso na modelagem de transporte de cargas, porém é necessário que passos adicionais sejam adotados para ser devidamente utilizado.

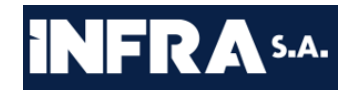

Um deles é transformar fluxos comerciais de unidades monetárias para fluxos de mercadorias em toneladas e então para fluxos de veículos com fatores de utilização específicos.

Ainda, outros pontos de destaque também já foram contemplados internacionalmente, como por exemplo, a espacialização na rede dos Centros de Distribuição e Armazenagem, incluídos no modelo holandês, além da inclusão da carga conteinerizada e consideração do transporte de vazios, ambos realizados pelo modelo belga e pelos modelos brasileiros dos estados do Rio de Janeiro (PELC/RJ – 2015) e Rio Grande do Sul (PELT/RS - 2017).

Diante do exposto, devida à importância estratégica e complexidade da rede multimodal nacional tratada no âmbito do Plano Nacional de Logística – PNL, nem todas as observações encontradas em de Jong et al (2013) são possíveis de serem absorvidas nesta versão. No entanto, pontos críticos como a transformação das matrizes comerciais de valores em toneladas e posteriormente para veículos, incluindo as viagens vazias, fizeram parte dos ajustes absorvidos nesta versão.

Além disso, buscando obter maior confiabilidade do modelo, o processo de Calibração adotado se dá por meio de modelos matemáticos de calibração das Matrizes O/D e não mais por meio da calibração da rede de transportes.

Importante rememorar que o processo de calibração de um modelo de transportes consiste em ajustar os parâmetros necessários para que a versão reduzida da realidade, o modelo, responda de maneira similar à realidade.

Assim sendo, considerando que o método de calibração por matrizes é internacionalmente aplicado desde o início da década de 1980, vislumbrando como vantagem uma correta percepção dos comportamentos futuros, a adoção de tal método se mostrou mais adequada aos propósitos do PNL 2035.

Justifica-se tal adoção ainda por esta não pré-condicionar os comportamentos às alterações realizadas nos parâmetros físicos da rede de transportes (como velocidade, capacidade, número de pistas, extensão da mesma, etc.), matematicamente compreensíveis, explicáveis e auditáveis sem a interferência de

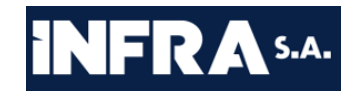

percepções ou opiniões humanas, bem como a conservação dos parâmetros reais e tangíveis da rede[1](#page-6-0).

Em outras palavras, enquanto que na primeira edição, no PNL 2025, adotou-se uma rigidez das informações contidas na matriz alterando-se as características físicas da rede representada no modelo, de forma com que o mesmo atraísse ou repelisse o tráfego de maneira similar ao observado no ano de calibração; nesta versão, PNL 2035, parte-se do princípio que aquilo que existe no mundo real é palpável e tangível e, em sendo as matrizes etéreas, frutos de pesquisa e por possuírem flexibilidade nos limites das margens de erro estatísticas, por melhor que tenham sido construídas, assume-se que elas são os pontos mais favoráveis para intervenções de calibração de modelos.

Ainda, cabe destacar que, devido à inovação que se busca incluir no modelo para avaliação de novos cenários, o processo de calibração inclui outros níveis de verificação como alguns indicados por Jourquin (2016), a saber:

• nível altamente agregado – participação dos modos e grupos de carga por modo são estimados de forma global e comparados com dados observados de movimentação de carga nacional, tais como aqueles observados em Terminais Portuários; e

• nível desagregado 2 – análise dos fluxos alocados no modelo comparados com aqueles observados em postos de contagem.

Ressalta-se que o nível mais agregado de verificação do modelo recai sobre avaliações do comportamento do modelo, indicando a necessidade de variações dos parâmetros estimados funções de saturação, principalmente. Já o último nível de verificação mencionado se refere à calibração das Matrizes em si, devendo todos estes níveis ser verificados de forma iterativa e conjunta, uma vez que suas consequentes calibrações impactam entre si.

<span id="page-6-0"></span> $1$  Zhang, C., Osorio, C., Flötteröd, G., Efficient calibration techniques for large-scale traffic simulators. 2017. Osorio, C., Dynamic origin-destination matrix calibration for large-scale network simulators. 2019; Cascetta, E., Nguyen, S., A unified framework for estimating or updating origin/destination matrices from traffic counts. 1988 e vários outros artigos, teses e dissertações.

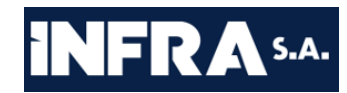

Desta forma, alguns painéis de acompanhamento foram criados pela EPL para este fim específico, buscando a avaliação conjunta, iterativa e dinâmica dos resultados obtidos, conforme as simulações ocorrem.

Portanto, uma vez o modelo se valendo de todos os dados, informações e subsídios ora elencados ao longo de outros relatórios sobre o PNL 2035, é possível a execução do processo de calibração, cujo ano de referência foi estabelecido como sendo 2017. A determinação do ano base para calibração se justifica pela existência de dados consolidados acerca do período, além deste ser considerado ano típico mais recente, uma vez que em 2018 houve greve no setor de transporte de cargas, impactando o comportamento dos fluxos no período em que tal greve estava instalada. Desta forma, o referido ano permite uma validação adequada do comportamento observado.

Visando garantir a aderência da modelagem desenvolvida com a realidade, serão utilizados dados e informações relativos ao tráfego de veículos nas rodovias e movimentação de cargas em terminais de transbordo e terminais portuários.

Os resultados obtidos após a alocação serão então comparados com os volumes de veículos levantados, e que de fato transitaram nos postos de contagem permanente, por meio de dois parâmetros: o desvio percentual médio e o GEH.

Além disso, os volumes alocados em pontos de transbordo e portos serão observados, para que a caracterização de infraestruturas como ferrovias e hidrovias também estejam condizentes com a realidade observada. As mesmas métricas se aplicam nestes casos: desvio percentual médio e o GEH.

Os desvios percentuais médios verificam o afastamento percentual entre o volume previsto para cada posto e tipo de veículo e o volume percebido pelos contadores permanentes. Por sua vez, o GEH, que possui seu nome dedicado ao seu criador, Geoffrey E. Havers, é uma métrica similar ao teste chi-quadrado que permite comparar dois conjuntos de volume de tráfego diferentes.

Se adotará como critérios de calibração, que serão aceitos valores inferiores a 5 para o GEH e um desvio médio percentual de 10% como limite, abaixo do qual os valores seriam considerados como calibrados.

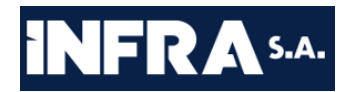

Após este processo de tornar o modelo aderente ao que de fato observou-se no ano base, as matrizes serão projetadas ao ano(s) futuro(s) estabelecido(s). Isto tendo sido feito e o modelo respondendo a contento, então se segue para a etapa de concepção de cenários.

#### <span id="page-8-0"></span>**3. A OBTENÇÃO DO FATOR DE TONELADA MÉDIA E A COMPATIBILIZAÇÃO COM OS POSTOS DE CONTAGEM SELECIONADOS**

Observando que, em essência, os pontos de contagem servem como disciplinadores para a alocação e calibração das matrizes, permitindo que aferições estatísticas de qualidade sejam realizadas nos modelos, verificando quanto o comportamento observado se afasta daquele visto no mundo real, tem-se a necessidade de aferição dos resultados do modelo na mesma unidade de medida que os contadores.

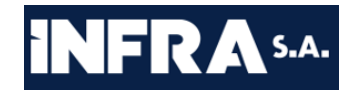

Assim sendo, uma vez tendo sido adotados os dados dos contadores permanentes do Plano Nacional de Contagem de Tráfego – PNCT/DNIT, para o ano de 2017, os volumes diários médios anuais observados nos contadores selecionados foram anualizados, preservadas as informações de sazonalidade, e ajustando-os para obtenção de volumes sem intervenção de fluxos urbanos (intra-municipais).

Ainda, com o intuito de certificar que o comportamento do tráfego do país se aproxime da realidade ao longo do processo de calibração, foram selecionados contadores espacialmente relevantes e que estivessem em triangulação adequada, evitando impactos cruzados por tráfego compartilhado em mais de um contador. Os contadores do PNCT/DNIT selecionados podem ser observados a seguir.

<span id="page-9-0"></span>Tabela 1: Contadores do PNCT/DNIT utilizados como pontos de controle para a calibração (Fonte: EPL)

| <b>CODE</b> | <b>NAME</b>          | <b>CODE</b> | <b>NAME</b>          | <b>CODE</b> | <b>NAME</b>          | <b>CODE</b> | <b>NAME</b>          |
|-------------|----------------------|-------------|----------------------|-------------|----------------------|-------------|----------------------|
| 17          | <b>PNCT - BR-153</b> | 40109       | <b>PNCT - BR-116</b> | 50010       | <b>PNCT - BR-230</b> | 40112       | <b>PNCT - BR-153</b> |
| 40180       | <b>PNCT - BR-101</b> | 40153       | <b>PNCT - BR-116</b> | 50033       | <b>PNCT - BR-163</b> | 41006       | <b>PNCT - BR-153</b> |
| 40182       | <b>PNCT - BR-116</b> | 11          | <b>PNCT - BR-267</b> | 50053       | <b>PNCT - BR-242</b> | 40157       | <b>PNCT - BR-158</b> |
| 41012       | <b>PNCT - BR-101</b> | 50001       | <b>PNCT - BR-369</b> | 50022       | <b>PNCT - BR-369</b> | 56          | <b>PNCT - BR-158</b> |
| 41027       | <b>PNCT - BR-242</b> | 41057       | <b>PNCT - BR-494</b> | 50065       | <b>PNCT - BR-412</b> | 51          | <b>PNCT - BR-163</b> |
| 50058       | <b>PNCT - BR-222</b> | 50021       | <b>PNCT - BR-272</b> | 41056       | <b>PNCT - BR-265</b> | 85          | <b>PNCT - BR-174</b> |
| 45          | <b>PNCT - BR-262</b> | 40203       | <b>PNCT - BR-423</b> | 41060       | <b>PNCT - BR-383</b> | 40097       | <b>PNCT - BR-232</b> |
| 40163       | <b>PNCT - BR-381</b> | 50015       | <b>PNCT - BR-110</b> | 4008        | <b>PNCT - BR-040</b> | 40022       | <b>PNCT - BR-277</b> |
| 63          | <b>PNCT - BR-163</b> | 64          | <b>PNCT - BR-222</b> | 90058       | <b>PNCT - BR-365</b> | 40078       | <b>PNCT - BR-285</b> |
| 79          | <b>PNCT - BR-364</b> | 84          | <b>PNCT - BR-158</b> | 50055       | <b>PNCT - BR-407</b> | 41          | <b>PNCT - BR-364</b> |
| 72          | <b>PNCT - BR-153</b> | 50041       | <b>PNCT - BR-135</b> | 41053       | <b>PNCT - BR-354</b> | 60          | <b>PNCT - BR-316</b> |
| 41010       | <b>PNCT - BR-452</b> | 41008       | <b>PNCT - BR-153</b> | 50028       | <b>PNCT - BR-116</b> | 48          | <b>PNCT - BR-376</b> |
| 40080       | <b>PNCT - BR-365</b> | 50011       | <b>PNCT - BR-226</b> | 41043       | <b>PNCT - BR-101</b> | 8           | <b>PNCT - BR-163</b> |
| 41037       | <b>PNCT - BR-135</b> | 41051       | <b>PNCT - BR-459</b> | 50032       | <b>PNCT - BR-158</b> | 40088       | <b>PNCT - BR-116</b> |
| 46          | <b>PNCT - BR-267</b> | 41005       | <b>PNCT - BR-153</b> | 52          | <b>PNCT - BR-174</b> | 35          | <b>PNCT - BR-060</b> |

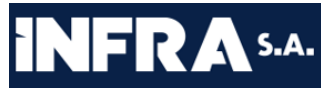

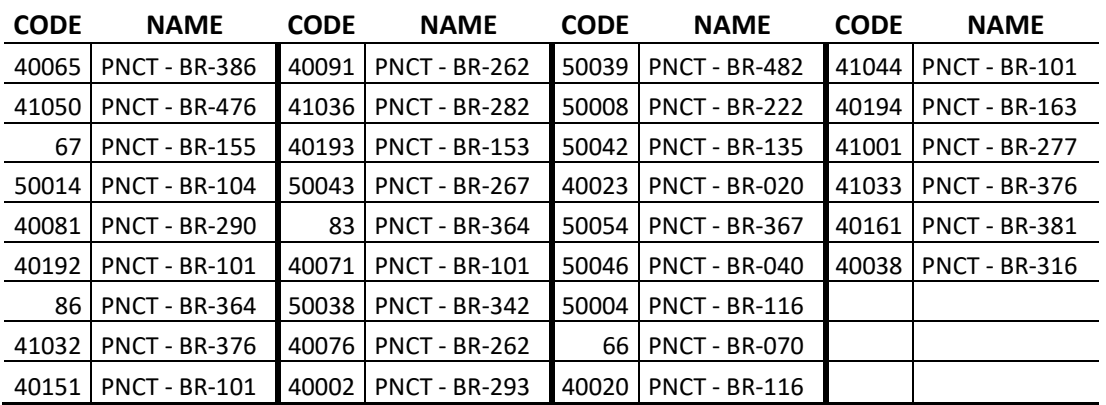

Além de privilegiar a redução de impactos cruzados, a escolha dos contadores considerou a cobertura regional destes, buscando a maior assertividade dos resultados.

Isto posto, e considerando que o PNL 2035 contempla a simulação simultânea de cargas e pessoas (esta última restrita ao modo rodoviário) e que as matrizes de carga foram obtidas em toneladas e valores, foi desenvolvida metodologia para transformação das matrizes de carga de toneladas para unidades veiculares.

A metodologia de transformação desenvolvida leva em consideração os resultados advindos de rodadas iniciais de simulação. Esta metodologia buscou trazer, para as matrizes de carga, os resultados dos componentes e da inteligência formulados para o modelo do PNL 2035, de sorte a não pré-fixar um comportamento para cálculo das unidades veiculares de cada matriz de carga.

Para tanto foram observados os veículos característicos de cada classe de carga, conforme metodologia utilizada nos simuladores *bottom-up* de custos rodoviários desenvolvidos pela EPL.

Tais simuladores são ferramentas desenvolvidas pela EPL desde 2013 (Memorando nº 31/2014 da Gerência de Estruturação de Negócios). Esse tipo de ferramenta simula, de forma minuciosa, o valor gasto com cada item que o agente transportador incorrer durante a operação, como, por exemplo, combustível e salários de pessoal. Essa metodologia apresenta relativos ganhos quando comparada às ferramentas *top down*, visto que é possível controlar e isolar cada fator de custo envolvido na operação. Por outro lado, a metodologia possui a desvantagem de exigir maior trabalho e minucias em suas atualizações.

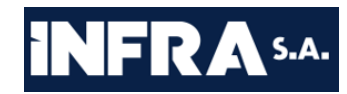

Os simuladores de custos de transporte da EPL possuem grande respaldo tanto em agentes públicos quanto privados, visto que todas essas ferramentas já foram ou estão sendo validadas por agências de regulação setoriais e/ou agentes de mercado. Vale destacar que foram indicados como referenciais pelo Tribunal de Contas da União (TCU) para diversos projetos de concessão.

No caso específico do simulador rodoviário, o valor final do custo de transporte é feito com base em ponderações de simulações específicas feitas para uma cesta de eixos considerados para um determinado tipo de carga. A escolha da cesta de veículos para cada carga perpassa três ponderações:

- 1. Representatividade da composição rodoviária no transporte atual do tipo de carga;
- 2. Tendências de utilização das composições rodoviárias deve-se levar em conta que o objetivo principal dos simuladores *bottom-up* é subsidiar o planejamento nacional de longo prazo (seja pelo PNLI, PNL2025 ou PNL 2035);
- 3. Eficiência, dado uma operação contínua, com escala e entre dois pontos, desconsiderando-se eventuais operações adicionais de coleta e entrega. Ou seja, desconsidera-se operações de baixa escala, transitórias ou esporádicas;

Originalmente, as cestas de veículos se configuravam da seguinte forma:

<span id="page-11-0"></span>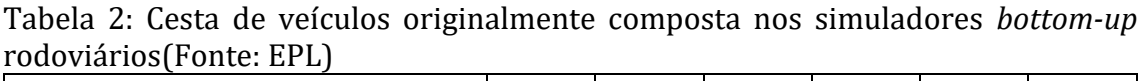

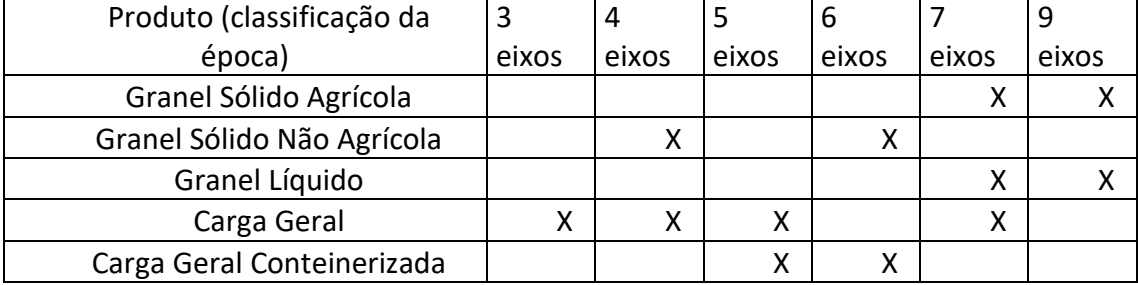

Vale destacar que, desde 2014, os custos finais rodoviários por produto eram calculados como o valor médio dos custos dos eixos que compunham a cesta de veículos, com exceção dos granéis sólidos agrícolas (GSA). Para esse produto

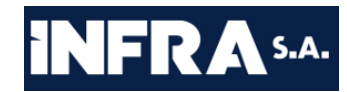

específico, notou-se que a distribuição nos principais polos agrícolas brasileiros tendia à proporção 70% 9 eixos e 30% 7 eixos. Esses valores foram obtidos através de estudos de demanda para a BR-163 MT/PA e representam uma tendência geral das regiões agrícolas, visto que leva a uma maior eficiência.

Os custos finais de cada produto foram, ao longo dos anos, continuamente validados com diversas bases de fretes rodoviários, tais como SIFRECA; Fretebrás; IMEA; e, recentemente, validados em relação ao estudo de frete mínimo do Ministério da Infraestrutura (aplicativo "InfraBr").

Em sua última atualização metodológica, em 2019, a cesta de veículos foi modificada:

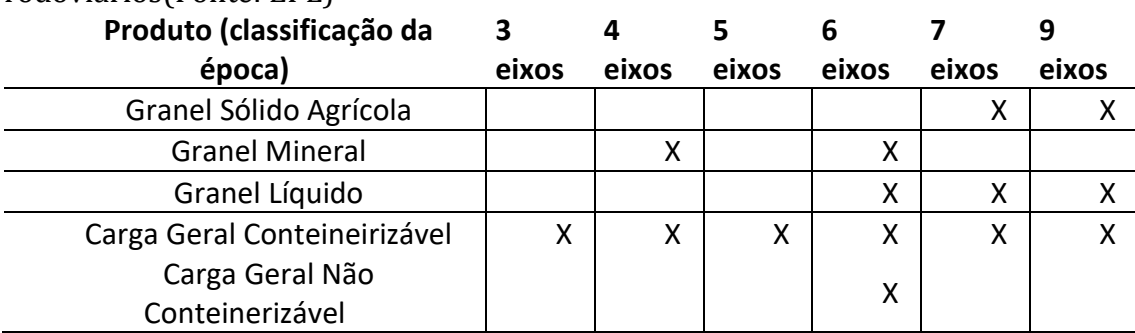

<span id="page-12-0"></span>Tabela 3: Cesta de veículos atualizada em 2019 nos simuladores *bottom-up* rodoviários(Fonte: EPL)

As seguintes mudanças foram implementadas: adição do veículo de 6 eixos ao granel líquido; adição do veículo de 6 eixos à carga geral conteinerizável (relacionase à "carga geral"); remoção do veículo de 5 eixos da carga geral não conteinerizável (o tipo de veículo se relaciona com "carga geral conteinerizável" na tabela de 2014).

Vale ressaltar novamente que o simulador bottom-up é intensivo em dados. Por mais que seja de interesse de toda a equipe obter os custos para cada eixo de cada produto, a dificuldade de encontrar referências para os parâmetros do simulador – que muitas vezes perpassam por valores sensíveis às atividades operacionais de

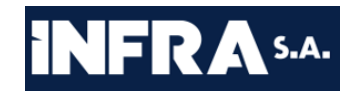

empresas e autônomos – torna essa tarefa bastante custosa em tempo e recurso humano. A retirada do veículo de 5 eixos da carga geral não conteinerizável é um exemplo disso: verificou-se que os dados do simulador não estavam consistentes com valores de referência reais e, portanto, decidiu-se retirar esse veículo da cesta.

A título de comparação, de acordo com dados da Pesquisa Nacional de Tráfego 2016 e 2017:

- Carrocerias graneleiras (GSA) de 7 e 9 eixos corresponderam a 51,4% do tráfego desse tipo de implemento;
- Carrocerias do tipo "porta-contêiner", comparáveis aos custos de Carga Geral não Conteinerizável, de 6 eixos correspondem a 47,78% do tráfego desse tipo de implemento;
- Carrocerias do tipo "basculante" (GSM) de 4 e 6 eixos correspondem a 39,72% do tráfego desse tipo de implemento;
- Carrocerias do tipo "tanque" de 7 e 9 eixos correspondem a 62,5% do tráfego desse tipo de implemento (GL);
- Carrocerias do tipo "*sider*", "baú simples" e "frigorífico", comparáveis às cargas gerais não conteneirizáveis, de 3, 4, 5, 6, 7, 9 eixos equivalem a 94,1% do tráfego desses conjuntos de implementos.

Vale destacar que essas proporções encontradas servem como exemplificação e mostram que as cestas de veículos consideradas possuem representatividade no tráfego apresentado pelo PNT.

Portanto, ao considerar a mesma cesta de veículos considerada na composição de custos adotada no modelo e em estudos diversos no setor de infraestrutura, o modelo do PNL 2035 busca garantir maior aderência na obtenção dos fatores de tonelada média, aproximando-os aos valores encontrados no mercado.

Desta forma, a metodologia para obtenção dos fatores de tonelada média por produto constitui-se de 3 etapas, realizadas logo após a finalização do modelo, da rede, das matrizes e da inclusão/seleção dos postos de contagem do PNCT na rede:

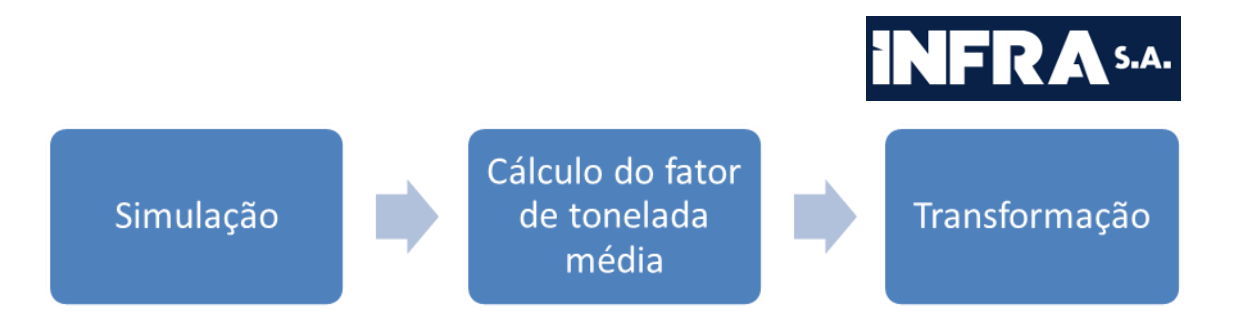

*Figura 1: Disposição espacial dos Postos de controle selecionados e a compatibilização com a unidade veicular obtida nas matrizes*

<span id="page-14-0"></span>Na etapa de Simulação realizou-se uma rodada de simulação completa, considerando todos os parâmetros de impedância, como custos e capacidades, ainda observando a unidade de toneladas. Cabe destacar que nesta simulação não foram simuladas as matrizes de pessoas. Portanto, as capacidades rodoviárias estavam reduzidas, observando apenas a parcela correspondente ao consumo da capacidade por veículos pesados carregados;

Após a simulação, na etapa de Cálculo do fator de tonelada média, foi obtido o relatório de análise PrT Survey[2](#page-14-1) de cada link contendo um posto de contagem do PNCT selecionado para calibração.

O fator de tonelada média de cada matriz de produto foi calculado pelas expressões:

$$
T_{\text{imp}} = \sum_{p} \left( \frac{x_{mp}}{y_p} * z_{\text{mvp}} * w_{\text{vm}} \right)
$$

 $Factor_m = \sum_{v} \left(\frac{T_{mv}}{\sum_{v} T_{mv}} * w_{vm}\right)$ Onde:

> Tmv = total do volume, em tonelada, da matriz analisada "m", para o veículo "v", ponderado pelos postos de contagem "p", por onde a matriz passou na alocação, em ambos os sentidos;

Fatorm = fator de tonelada média da matriz analisada "m";

x = volume total simulado, da matriz de produto analisada "m", que passou pelo posto "p", em ambos os sentidos;

2

<span id="page-14-1"></span><sup>2</sup> Relatório gerado pelo VISUM onde são apresentadas informações de volume que passaram por cada posto de contagem considerado, para cada matriz simulada.

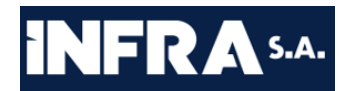

y = volume total simulado, que passou pelo posto "p", considerando todos pares OD e matrizes passantes, em ambos os sentidos;

z = percentual de representação do volume do veículo "v", tipicamente utilizado pela classe atribuída à matriz de produto analisada "m", no volume total observado[3](#page-15-0) no posto "p", em ambos os sentidos; e

w = capacidade nominal considerada para o veículo "v", tipicamente utilizado pela classe atribuída à matriz de produto analisada "m".

A Transformação foi feita por meio da divisão de cada matriz pelo correspondente fator.

Ressalta-se ainda que, para a coerência do modelo, todos os parâmetros de impedância também foram transformados para a mesma unidade veicular. Nestes casos, foram calculados fatores de tonelada média por modo, ponderando os fatores das matrizes de macro produto em relação a sua representatividade em cada modo. Assim, com os fatores por modo, foi realizada a divisão dos parâmetros de capacidade por tais fatores.

Já em relação aos parâmetros de custos, uma vez estes estando agregados nas 6 classes de carga consideradas no PNL 2035 (GSA, GSM, OGSM, GL, CGC e CGNC) , foram obtidos os fatores de tonelada média de cada classe, ponderados pelo volume das matrizes pertencentes a cada classe, sendo então os custos por classe multiplicados por tais fatores.

Com o modelo e as matrizes em unidade veicular restava ainda compatibilizar os postos de controle para que fossem utilizados com unidade veicular condizente com as matrizes. Destaca-se que as matrizes de pessoas foram incluídas, tendo sido realizada a dedução de veículos pesados da matriz de automóveis, considerando as matrizes de carga veiculares e observando a ocupação utilizada para a matriz de automóveis na conversão das viagens para veículos.

A compatibilização mencionada observou os seguintes parâmetros:

<span id="page-15-0"></span><sup>3</sup> Volume observado é o que de fato passou pelo posto na via, enquanto volume simulado é o que o modelo indicou como volume passante pelo posto

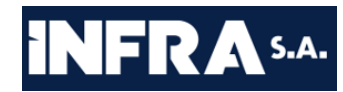

- 1. A composição que foi usada para calcular os fatores de tonelada média das matrizes (% de cada veículo de carga do PNCT que foi usado para calcular o fator de transformação de cada matriz de carga);
- 2. A composição das matrizes que passaram por cada posto por sentido na alocação veicular (% de participação das matrizes de carga veiculares em cada posto do PNCT considerado);
- 3. A % de cada veículo do PNCT que seria transformada em unidade veicular de cada matriz de carga, por meio da multiplicação entre os parâmetros descritos nos itens anteriores;
- 4. O volume de cada veículo do PNCT que passou pelo posto devido a passagem de cada matriz. Multiplicando a % obtida em 3 pelo volume total passante no posto; e
- 5. A % de veículo do PNCT que cada matriz contribui para o volume total passante no posto, por sentido. Calculado pela divisão dos volumes obtidos no item 4 para cada veículo do PNCT devido a cada matriz, uma vez que no item 4 foram obtidas, por exemplo, o volume de B passante devido ao produto 1 (P1), o volume do veículo C passante devido ao P1, e assim por diante, cobrindo os veículos característicos de cada matriz.

Assim sendo, de posse da composição obtida no item 5, os volumes de veículos pesados, dos postos do PNCT considerados, foram compatibilizados por sentido, considerando a multiplicação de cada % pelo VMDA anualizado de cada veículo do PNCT por posto em cada sentido, com posterior somatório por matriz, obtendo então o volume de cada matriz que deve passar pelo posto em cada sentido (volumes P1 a P38).

O passo a passo ilustrativo dos processos de cálculo dos fatores de tonelada média e compatibilização dos postos PNCT selecionados para calibração podem ser observados seguindo os arquivos em Anexo indicados a seguir:

- 1. "GEH\_Report\_transformacao\_PNCT\_corrigido" PrT Survey utilizado para transformação das matrizes;
- 2. "GEH\_Report\_transformacao\_PNCT\_ajustado\_compatibilizacao" PrT Survey utilizado para compatibilização dos postos PNCT;

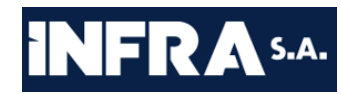

- 3. "POSTOS\_PNCT\_CALIBRACAO\_ANUALIZADOS\_Wesley\_PNCT\_ajustado" – mesmo arquivo utilizado em ambos os processos e que contém volumes anualizados e intermunicipais de veículos do tipo A até I, incluindo os ônibus de forma específica, de cada PNCT selecionado para calibração;
- 4. "VEÍCULOS POR PRODUTO-JUL2020 transformacao veicular" mesmo arquivo utilizado em ambos os processos e se refere aos veículos rodoviários de carga característicos de cada matriz, com seu respectivo peso efetivo em toneladas, sendo, portanto, a planilha contendo o parâmetro "w" da metodologia;
- 5. "Composicao\_Veicular\_26ago2020\_PNCT\_corrigido" um dos *outputs* da metodologia de cálculo do fator de tonelada média, correspondente ao item 1 da metodologia de compatibilização;
- 6. "Fator\_Transformacao\_Veicular\_26ago2020\_PNCT\_corrigido" resultado do cálculo dos fatores de tonelada média de cada matriz;
- 7. "Composicao\_veiculos\_PNCT\_ajustado\_parametro\_z\_31\_08\_2020\_18h18 min" - composição veicular dos veículos dos postos do PNCT selecionados para calibração, representando o parâmetro "z" da metodologia;
- 8. "Volume total passante Passo 2 Posto Sentido PNCT ajustado 31 08 2020\_18h18min" – representa o resultado do item 2 da metodologia de compatibilização ;
- 9. "Porcentagem veiculo passante por matriz Passo 3 Posto Sentido PN CT\_ajustado\_31\_08\_2020\_18h18min" – representa o resultado do item 3 da metodologia de compatibilização;
- 10. "Volume\_veiculo\_passante\_por\_matriz\_Passo\_4\_Posto\_Sentido\_PNCT\_aj ustado\_31\_08\_2020\_18h18min" – representa o resultado do item 4 da metodologia de compatibilização;
- 11. "Volume\_total\_passante\_veiculo\_devido\_as\_matriz\_parte\_Passo\_5\_Posto \_Sentido\_PNCT\_ajustado\_31\_08\_2020\_18h18min" – representa o resultado do item 5 da metodologia de compatibilização em volume;

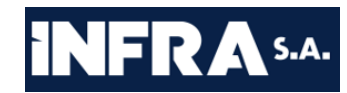

- 12. "Volume\_Porcentagem\_veiculo\_passante\_por\_matriz\_final\_Passo\_5\_Post o\_Sentido\_PNCT\_ajustado\_31\_08\_2020\_18h18min" – representa o resultado do item 5 da metodologia de compatibilização em %; e
- 13. "Resultado\_transformacao\_veiculos\_tipo\_PNCT\_ajustado\_31\_08\_2020\_1 8h18min" – resultado da compatibilização dos postos PNCT selecionados para calibração.

Cabe salientar que os resultados apresentados nos arquivos anexos são ilustrativos metodológicos, servindo para validação da metodologia. Os resultados finais considerados para o modelo atualmente encontram-se em local específico dentro do ambiente do modelo.

Por fim, cabe destacar o resultado da compatibilização de forma gráfica, conforme figura a seguir. Na referida figura nota-se que a composição dos veículos advindos dos principais produtos do país (Soja em grão, Minério de Ferro, Petroquímicos, Fertilizantes, Açúcares e Veículos) compõem trajetos característicos de tais cadeias, tais como o observado pela Soja e Fertilizantes, com maior concentração no Centro-Oeste e Sul, enquanto que o Minério de Ferro concentra-se em Minas Gerais e no Pará.

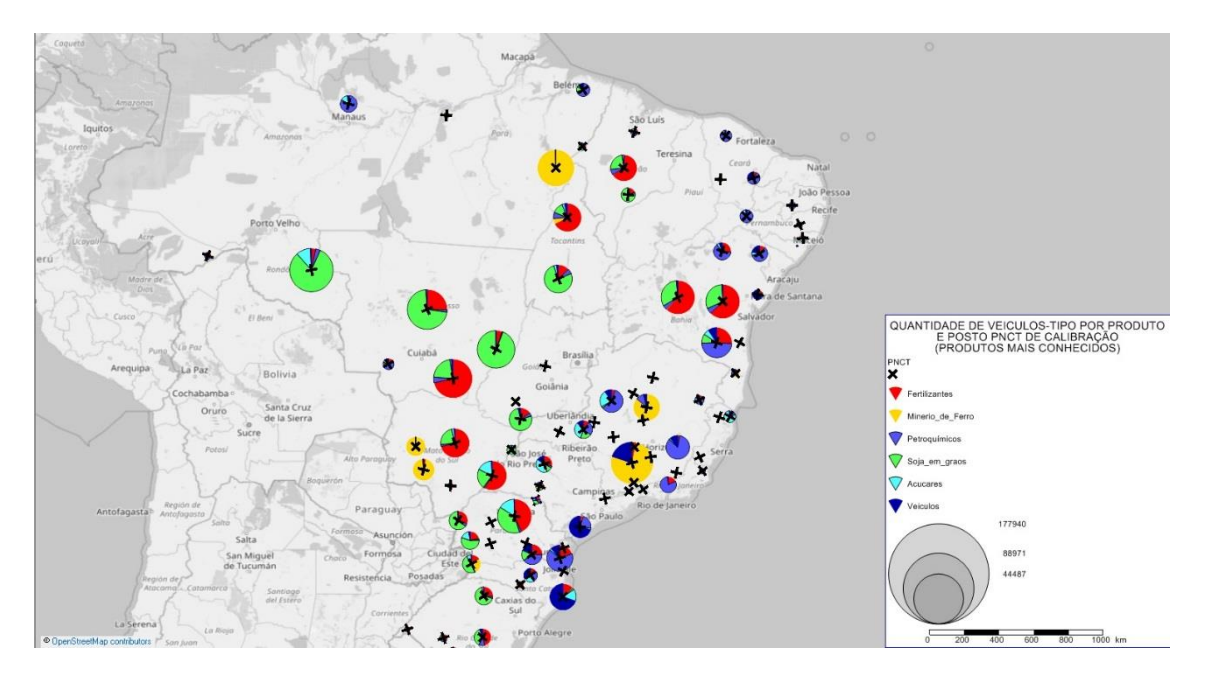

<span id="page-18-0"></span>Figura 2: Disposição espacial dos Postos de controle selecionados e a compatibilização com a unidade veicular obtida nas matrizes

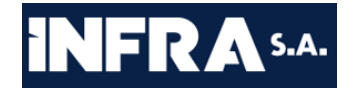

A Tabela 4 apresenta os fatores de transformação veicular estimados para cada grupo de produtos, a partir da metodologia descrita.

Tabela 4: Tabela de transformação veicular por grupo de produtos (Fonte: EPL)

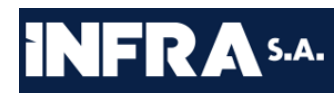

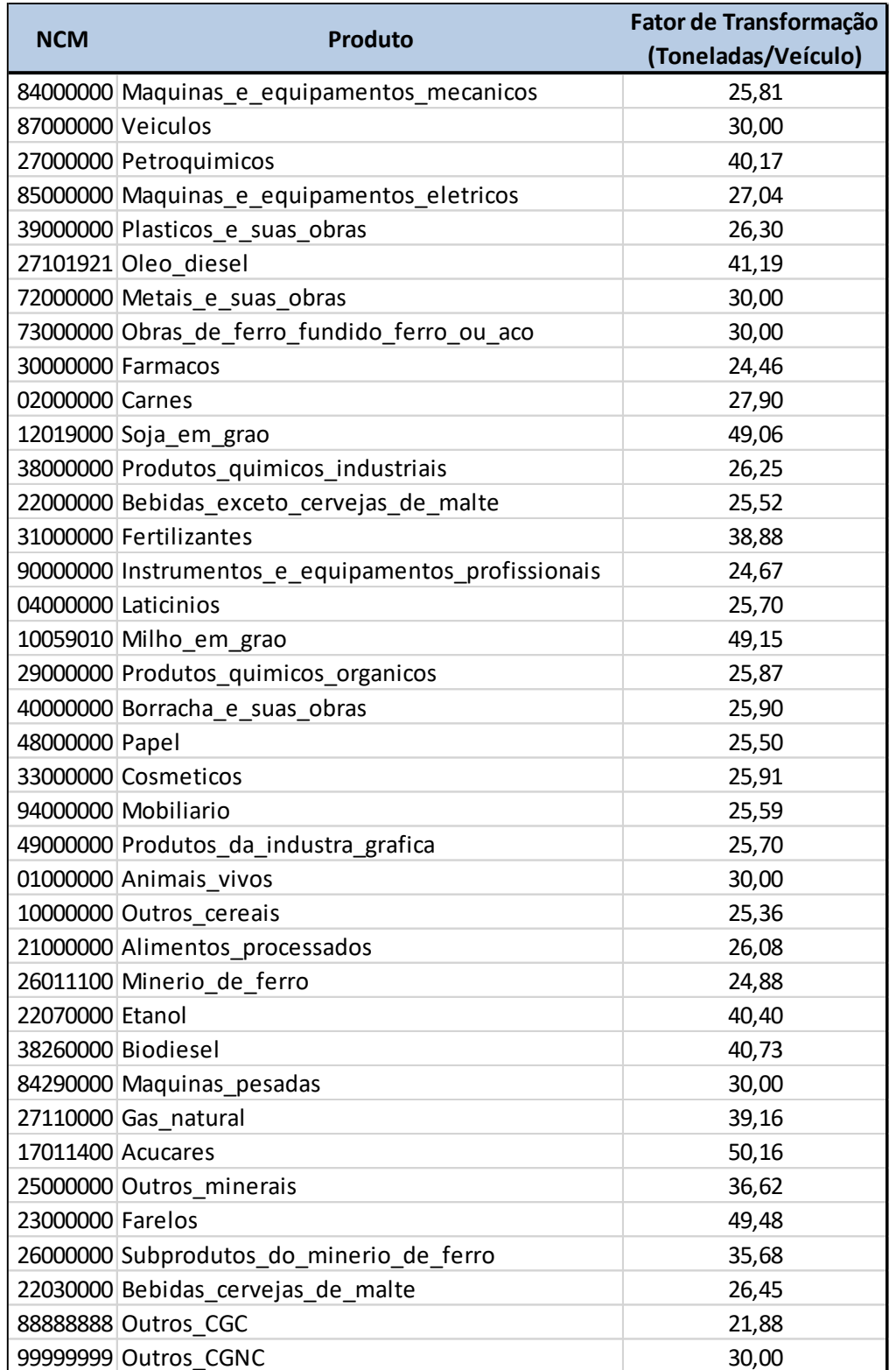

# <span id="page-20-0"></span>**4. CONSIDERAÇÕES FINAIS**

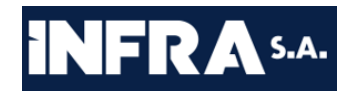

Entende-se que esta é uma versão preliminar do Relatório de Calibração do modelo do PNL 2035, que visa dar ciência às definições metodológicas deste tema para a elaboração do referido Plano até o momento

Espera-se que, uma vez validada e concluída a etapa de calibração do modelo, a versão final deste relatório cumpra com o propósito de nivelar as informações do corpo diretivo e dos técnicos das equipes da EPL envolvidos na elaboração da próxima versão do PNL, acerca das definições sobre o processo executado, principalmente em relação às metodologias utilizadas e resultados obtidos, no momento em que elas estiverem finalizadas.

## <span id="page-21-0"></span>**5. REFERÊNCIAS**

Crainic, T.G et al (2015), *Demand Matrix Adjustment for Multimodal Freight Networks*. Transportation Research Record 1771 No. 01-2164;

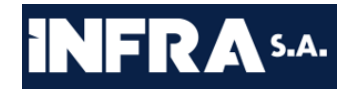

de Jong, G. et al (2013) *Recent developments in national and international freight transport models within Europe*. Transportation, 40, 347–371;

Jourquin, B. (2016) *Calibration and Validation of Strategic Freight Transportation Planning Models with Limited Information*. Journal of Transportation Technologies, 6, 239-256. Acessado em 04/12/2018. Disponível em: [http://dx.doi.org/10.4236/jtts.2016.65023;](http://dx.doi.org/10.4236/jtts.2016.65023)

Governo do Rio de Janeiro – Secretaria de Transportes (2015). Modelagens e projeções, teste do modelo e da montagem do banco de dados – Calibração do modelo e projeções. Plano Estratégico de Logística e Cargas do Estado do Rio de Janeiro PELC RJ 2045. Rio de Janeiro, revisão 01;

Governo do Estado do Rio Grande do Sul – Secretaria dos Transportes (2017) Relatório Modelagem. Plano Estadual de Logística e Transportes do Rio Grande do Sul PELT-RS, Porto Alegre, revisão 03.